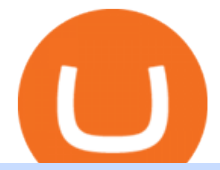

huobi web platform cmc markets barnbridge crypto where to buy binance key for authenticator download

Huobi Global reserves the right in its sole discretion to amend or change or cancel this announcement at any time and for any reasons without prior notice. The above is for information purposes only and Huobi Global makes no recommendations or guarantees in respect of any digital asset, product, or promotion on Huobi Global.

https://www.forexfactory.com/attachment.php?attachmentid=796552&d=1317322436||Teknik Qml Forex - Forex Trading 2019|||1427 x 790

Metatrader 4 tersedia di platform web yang cocok untuk OS Windows, Linux dan Mac. MT4 juga dapat diakses dari smartphone atau tablet, baik itu memiliki OS iOS maupun Android. Trade kapan pun dan di mana pun, dan memiliki akses ke informasi trading selama 24 jam sehari, bahkan saat Anda bepergian atau berlibur. How to Sell Crypto on Huobi P2P (Web)?-Huobi Global-Official .

BarnBridge price today, BOND to USD live, marketcap and chart .

How to Use Binance Authenticator for 2FA on Binance 2021-09-07 06:48 To further enhance the security of your account, Binance introduces the Binance Authenticator for generating 2-step verification codes when you need to verify your requests or make transactions.

https://support.bincentive.com/hc/article\_attachments/360051766334/EN3.png|||Finding Binance Futures' API key. Help Center|||1791 x 1051

FOREX.com is a registered FCM and RFED with the CFTC and member of the National Futures Association (NFA # 0339826). Forex trading involves significant risk of loss and is not suitable for all investors. Full Disclosure. Spot Gold and Silver contracts are not subject to regulation under the U.S. Commodity Exchange Act.

Forex Trading for Beginners - Apps on Google Play

https://exicos.com/wp-content/uploads/2021/06/earn-btc-for-free-signup-on-tap2021.jpeg|||EXICOS Airdrops & Giveaways Page 2 Exclusive ...|||1600 x 900

Download FOREX.com advanced desktop trading platform. SCOPE OF THIS AGREEMENT. This End-User License Agreement is made between GAIN Capital Group, LLC ("Company") and you ( $\&$ quot;User $\&$ quot;) governing your installation and use of the ForexTrader ( $\&$ quot;Software $\&$ quot;) by completing the registration process to open and hold a foreign currency trading account with Company.

https://assets.cmcmarkets.com/images/top-level-android-trading-app1.png|||Trading Apps Handelsplattformen | CMC Markets|||1485 x 1284

https://cdn.stockbrokers.com/uploads/e3q062e/IBKR-Interactive-Brokers-TWS-desktop-mac.png?t=15160318 03750|||Interactive Brokers Review - ForexBrokers.com|||1491 x 831

One NEAR Protocol (NEAR) is currently worth \$19.88 on major cryptocurrency exchanges. You can also exchange one NEAR Protocol for 0.00046113 bitcoin(s) on major exchanges. The value (or market capitalization) of all available NEAR Protocol in U.S. dollars is \$12.19 billion.

NEAR Protocol Price Predictions: Where Will the Red-Hot NEAR .

Learn how to download and install on PC the most comfortable forex trading MetaTrader 4, following OctaFX step-by-step guide.

Buy Bitcoin & amp; Crypto Instantly - The Safest Place to Buy Crypto

How can I setup Google Authenticator on Binance?

https://mybroadband.co.za/news/wp-content/uploads/2020/08/Eskom-average-electricity-price-1994-2020-120 0x911.jpg|||Eskom electricity prices 1994 to 2020|||1200 x 911

https://gblobscdn.gitbook.com/assets%2F-MEYRpckmJuuhnKblhzo%2Fsync%2F74211034cd54d66e586c0a9 b2860ace5c34d2431.png?alt=media|||Add API key on Binance - Finandy Docs|||2034 x 1176

https://miro.medium.com/max/3834/1\*k7Qw0IzGJ1hffLP8lRJVVw.png|||How To Add Two Factor Authentication (2FA) To Binance | by ...|||1917 x 956

How to Buy BOND Token. Now that you understand BarnBridge, it is time to talk about BOND, the

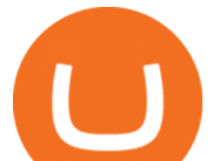

governance token. Before we proceed, know that a protocol like BarnBridge could be very promising but a token like BOND may not be able to retain value. The BOND token has the highest liquidity on Uniswap via BOND/USDC pair.

Octa FX - Official Site - Open An Account Today - octafx.com

https://coincentral.com/wp-content/uploads/2017/12/tenx.png|||What Is TenX (PAY)? | An All-Inclusive Guide to the Crypto ...|||1894 x 1000

Markets And Markets - Market Research Reports

https://cdn.publish0x.com/prod/fs/images/4be2998068a9635a89613c8d6e2b92a793ac4562d7296bd56d30539 358ef06b3.jpeg|||How To Active 2FA Google Authentication In Binance ...|||1920 x 1078

NEAR Price Live Data. The live NEAR Protocol price today is \$9.22 USD with a 24-hour trading volume of \$711,059,159 USD. We update our NEAR to USD price in real-time. NEAR Protocol is up 7.25% in the last 24 hours. The current CoinMarketCap ranking is #34, with a live market cap of \$5,285,231,258 USD. It has a circulating supply of 572,960,489 NEAR coins and a max. supply of 1,000,000,000 NEAR coins.

Near+crypto+price News

FREE Metatrader 4 Demo Account from OctaFX with Unlimited Access Opening a MetaTrader 4 Demo account is the best way for a new trader to check out the platform, get familiar with the tools, and learn trading techniques.

Lng giao dch 24H ca Huobi Global 8,461,436,578 USD. Huobi Global provides safe and reliable digital asset trading and management services for millions of users in more than 130 countries. Top 3 s lng giao dch trên th gii. Tính di ng toàn cu. Sàn giao dch có 8 nm kinh nghim.

octafx trading mt4 in pc or laptop install and login process .

https://ptkjtl.com/jpg/asx-dogs-2021-wide.jpg|||2021 dogs of the ASX: are they the bargains of 2022 | CMC ...|||1887 x 872

MetaTrader 4 login from OctaFX. After logging in, you'll be redirected to the MetaTrader platform. You'11 see a big chart representing a particular currency pair. 3. At the top of the screen, you'11 find a menu and a toolbar. Use the toolbar to create an order, change time frames and access indicators. MetaTrader 4 Menu Panel. 4.

If you would like to know where to buy BarnBridge, the top cryptocurrency exchanges for trading in BarnBridge stock are currently Binance, Mandala Exchange, KuCoin, Gate.io, and Coinbase Exchange. You can find others listed on our crypto exchanges page .

http://getwallpapers.com/wallpaper/full/f/d/4/910605-most-popular-millionaire-wallpapers-2880x1800.jpg|||M illionaire Wallpapers (81+ images)|||2880 x 1800

Award Winning Trading Platform - Interactive Brokers®

Forex Trading Platform 2021 - Best Forex Brokers Beginners

Near price today, chart, market cap & amp; news CoinGecko

How And Where To Buy BarnBridge (BOND) Token - Full Guide

Near Protocol (NEAR) Price Prediction CoinCodex

Huobi Global has a variety of features that make it an ideal place to buy and sell digital assets. Manage Your Assets Trade with up to 5X leverage for spot trading. Credit Card Payments Buy cryptocurrency with your credit card. Secure Storage Client funds are held in dedicated multi-signature. cold wallets. 24/7 security monitoring.

How to Enable Google Authentication (2FA) and . - Binance

Forex Trading Course - Learn At Your Own Pace - riskcuit.com

https://www.canardcoincoin.com/wp-content/uploads/2018/09/5.jpg|||Un bug de Coinbase révèle les 45 crypto-monnaies qui ...|||1238 x 2134

Before switching over to OMG Foundation, the crypto went under the name OMG Network. Some of you might recognize that name but weve got one more for traders still not recognizing it. Before it.

https://blog.iqoption.com/wp-content/uploads/2019/02/woodies-CCI123.jpg|||3 trading strategies to use with

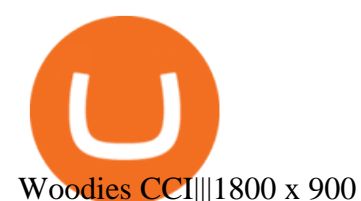

OMG Network, originally OmiseGo, is a non-guardian layer-two scaling option for Ethereum. The OMG Foundation rebranded and teamed with Enya to produce Boba

Huobi Global has a variety of features that make it an ideal place to buy and sell digital assets. Manage Your Assets Trade with up to 5X leverage for spot trading. Credit Card Payments Buy cryptocurrency with your credit card. Secure Storage Client funds are held in dedicated multi-signature. cold wallets. 24/7 security monitoring.

https://miro.medium.com/max/3826/1\*EF2ePgNufh1aOCBTIXaR5w.png|||How To Add Two Factor Authentication (2FA) To Binance | by ...|||1913 x 955

https://s3.amazonaws.com/tradingview/b/BnKSi6Ea.png|||Forex Time Frame Correlation - Forex Scalping Strategy Forum|||1332 x 798

https://support.binance.us/hc/article\_attachments/360095212454/Screen\_Shot\_2020-10-19\_at\_2.55.39\_PM.pn g|||How to Change Your Google/SMS Two Factor Authenticator ...|||2906 x 1495

How do I log into MetaTrader 4 with my account - MT4 FAQ OctaFX

Its focus is to split the risks of cryptocurrencies into tranches so that traders can invest in divergent products and assets based on their risk profile. BarnBridge was co-founded in 2019 by Troy Murray and Tyler Ward. Those interested can buy the BarnBridge (BOND) tokens from exchanges such as Uniswap, MXC.com, and Hotbit.

How & amp; Where to Buy BarnBridge A Step-by-Step Guide to Buying BOND. Sign up at Gemini, the #1 rated BOND exchange. Fund your account with cash or crypto. Buy . BOND

Ironbeam Futures - \$0 Commission Micro Contracts - For 30 Days

Binance Google Authenticator Key : CryptoFarmer

https://img.gadgethacks.com/img/04/82/63651270511373/0/binance-101-enable-google-authenticator-for-with drawals.w1456.jpg|||Authenticator App Fortnite Code - V Bucks Event|||1440 x 2960

Videos for Platform+cmc+markets

https://support.binance.us/hc/article\_attachments/360097505333/Screen\_Shot\_2020-10-19\_at\_3.41.36\_PM.pn g|||How to Change Your Google/SMS Two Factor Authenticator ...|||2729 x 1592

https://venturebeat.com/wp-content/uploads/2020/03/5gardisplay.jpg||||||2310 x 1054

octafx.com. Customer support Login to your personal area octafx.com .

Videos for Omg+crypto Log in Huobi Huobi Global

How to Enable Google Authenticator on Binance App Binance .

OMG Network Crypto Price Prediction, News, and Analysis (OMG)

Currently, NEAR crypto has appreciated more than 19% on very bullish price momentum in the crypto world. As such, many investors are now seeking out expert NEAR Protocol price predictions.

Tradovate New Pricing Options - \$0 Commission & amp; Platform Fees

https://venturebeat.com/wp-content/uploads/2020/03/All-in-one-Scenarios.jpeg||||||1920 x 1080

NEAR Protocol Crypto Price Prediction, News, and Analysis (NEAR)

https://www.pageflows.com/media/videos/screenie\_34cb95bb-fa45-4e42-8e1e-882e6317e5b8.jpg|||Enabling 2FA on Binance (video & amp; 7 screenshots)|||1920 x 1024

Magic Miner - Mine Hot Coins Every Day!-Huobi Global-Official .

1. Log in to your Binance account and click[Profile] - [Security]. 2. Next to [Google Authentication], click [Change] to directly replace your existing Google Authenticator, or click [Remove] to unbind the current Authenticator and bind a new one later.

Binance Google Authenticator Key : CryptoFarmer

https://www.apemockups.com/wp-content/uploads/edd/2017/09/trading-charts-e59.jpg|||Trading Charts for

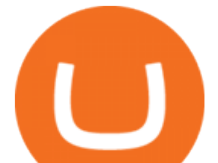

Sketch | Free Mockups, Best Free PSD ...|||1600 x 1200

Trade Forex with the most popular and powerful trading platform. Download MetaTrader 4 for PC and create a demo account MetaTrader 4 iPhone/iPad Millions of traders have already chosen MetaTrader 4 iPad/iPhone to work in the financial markets anytime and anywhere. Join them for free. Access to Forex from anywhere in the world 24 hours a day

Get Started with Forex Trading - Open a Forex Trading Account

Cmc markets invest is australia  $&\#39$ ; best value online broker. Easily accessible to our share trading clients from the support menu on our standard platform. Cmc Markets The Journey To Institutional Price Maker Fx Markets from www.fx-markets.com Trade cfds on thousands of financial instruments, 24 hours a day from sunday night to friday night .

How to Reset Google Authentication Binance

#1 in Security Gemini Crypto - The Safest Place to Buy Crypto

World-Class Security - #1 Rated Crypto Exchange

CMC Markets - CFDs & amp; Forex

OMG Crypto: 12 Things for Potential Investors to Know About .

Huobi Futures TutorialWeb page-Huobi Global-Official Huobi.

https://public.bnbstatic.com/image/cms/content/body/202010/d33b1b2f91b2e4e523a3c5ef28b546c4.png|||Usin g a YubiKey for Two-Factor Authentication (2FA ...|||2416 x 1236

https://images.cointelegraph.com/images/1434\_aHR0cHM6Ly9zMy5jb2ludGVsZWdyYXBoLmNvbS91cGxv YWRzLzIwMjAtMTIvZjYzM2Q4ZDUtMTliOC00NzAyLTk2YjAtOTBjMDA4MTViMjE2LmpwZw==.jpg|| |Price analysis 12/7: BTC, ETH, XRP, LTC, BCH, LINK, DOT ...|||1434 x 955

Build a Crypto Portfolio - Buy Bitcoin & amp; Crypto Instantly

100,000 USDT Giveaway for Contract Master Contest-Huobi .

https://webimg.secondhandapp.com/1.1/5d96757728d74c13dc1b93e5|||50% off Agimat Forex Pro 2020 indicator in W6 Fulham for £ ... $\|$ 1528 x 1536

NEAR Protocol price today, NEAR to USD live, marketcap and .

https://cryptopotato.com/wp-content/uploads/2020/10/ethusd-oct2.png|||Crypto Price Analysis & amp; Overview October 2nd: Bitcoin ...|||1934 x 1122

OMG is the native cryptocurrency of the OMG Network (OMG), a blockchain network built on top of the Ethereum blockchain that speeds up transaction times and reduces transaction fees by handling.

https://i.pinimg.com/originals/e8/c0/ca/e8c0ca478110503b85ee36a1d20c9c87.jpg|||Brenda Martinez Bayley - Edukasi News|||1200 x 1200

How to install MetaTrader 4 on PC OctaFX guide

Throughout this article, Huobi will provide you step-by-step guidance on how to sell crypto on Huobi P2P via the web. Huobi P2P (Peer-to-Peer) provides the fastest and most secure platform to exchange fiat to crypto vice versa, with 0 fees. Step 1: Log in to your Huobi account using a web browser. Click here to sign up if you dont have one.

https://newsbit.nl/wp-content/uploads/2021/02/AdobeStock\_241690841-scaled.jpeg|||Ripple volume ligt hoger dan in 2017 nu XRP stijgt tot \$1 ...|||2560 x 1637

BarnBridge (BOND) - Where do I buy & amp; store BOND? Price.

BarnBridge (BOND) Exchanges. Buy & amp; sell BarnBridge (BOND) with fiat currencies (USD, CAD, AUD, EUR, GBP etc) or another coin such as BTC or ETH. Harder to use for beginners but has cheaper fees. BarnBridge (BOND) is on the Ethereum network (ERC-20) so it can be stored using any ETH compatible wallet. See below for recommended wallets.

Now, open the Google Authenticator App on your mobile device and click Scan a barcode. Scan the barcode provided by Binance once your camera opens. In case you are using your PC, you wont be able to scan the barcode. Simply copy and paste the key provided. Once this key is added to your authenticator, you may proceed to the next step. Step 3 Backup Code. Losing your device can be quite messy once 2FA is activated.

huobi web platform cmc markets barnbrid

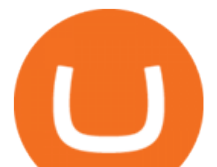

.

https://support.binance.us/hc/article\_attachments/360095212434/Screen\_Shot\_2020-10-19\_at\_2.34.35\_PM\_1. png|||How to Change Your Google/SMS Two Factor Authenticator ...|||1258 x 966

Here is where you can buy BarnBridge (BOND) : Crypto Markets .

Finishing all steps, users will get access to Huobi Futures and start trading. cation, users could check account UID, Account&Security and Fee Rate on the top-right corner. 5.Click Transfer button as the screenshot shows ( or click the Assets button (on the top of the home page), turning into assets page and finding Transfer

Near Coin Price & amp; Market Data Near price today is \$15.15 with a 24-hour trading volume of \$887,846,570. NEAR price is up 9.4% in the last 24 hours. It has a circulating supply of 610 Million NEAR coins and a total supply of 1 Billion. If you are looking to buy or sell Near, Binance is currently the most active exchange.

https://miro.medium.com/max/2000/1\*3iJ0Mw3TnLiKxxEs\_LZybg.png|||Retrieve Your Api Key & Secret - Binance | by Dan Crisan ...|||2000 x 1087

Download FOREX.com Desktop Platform Forex Trading Platform .

What is the value of OMG Network? One OMG Network (OMG) is currently worth \$6.05 on major cryptocurrency exchanges. You can also exchange one OMG Network for 0.00012975 bitcoin (s) on major exchanges. The value (or market capitalization) of all available OMG Network in U.S. dollars is \$848.90 million. What hashing algorithm does OMG Network use?

https://yizhichoi.com/wp-content/uploads/2020/05/bamboo-archer-home-cover.jpg|||Yizhi Choi | Web & Graphic Designer | . |||1400 x 788

https://support.binance.us/hc/article\_attachments/360097504793/Screen\_Shot\_2020-10-19\_at\_2.28.59\_PM.pn g|||How to Change Your Google/SMS Two Factor Authenticator ...|||1580 x 1063

The NEAR Protocol price page is part of Crypto.com Price Index that features price history, price ticker, market cap and live charts for the top cryptocurrencies. Official Website Currency Converter Amount N NEAR 1 NEAR = 19.31 USD Cannot get the data. Please try again. General Information Categories NEAR Price Statistics NEAR Protocol Price \$19.31

How and Where to Buy BarnBridge (BOND) An Easy Step by Step .

MetaTrader4 Forex trading platform - Download

How to Use Binance Authenticator for 2FA on Binance Binance.

Download MetaTrader 4 for PC, iPhone, iPad and Android

https://palmabot.com/wp-content/uploads/2020/05/binance-enter-user-data.png||Binance PalmaBot|||1128 x 1068

Download Smart Market Report - InsiderFinance Smart Market

https://gblobscdn.gitbook.com/assets%2F-M6CjLe1Bz1VSFiakrFB%2F-M6DlAGOPPEp8uMWydfl%2F-M6 DxYIwO0U7mIDx6lmd%2F4.1.png?alt=media&token=1558ae89-c664-401f-9162-ffa6b5adc5b5|||How to secure your Binance account with 2FA - Brokerst|||1800 x 1200

Open MT4, then click  $\&$  quot; File  $\&$  quot;  $\&$  quot; Login with trading account  $\&$  quot;. In the pop-up window, enter your account number, trader password and select "OctaFX-Real' for real accounts or  $\&$ quot:OctaFX-Demo $\&$ quot: if you login with a demo account.

Bitcoin and Cryptocurrency Exchange Huobi Global

https://assets.cmcmarkets.com/web\_redesign/img\_platform\_crypto\_order\_execution.png|||Cryptocurrency Trading UK | Start Crypto Trading | CMC Markets|||1352 x 1180

https://assets.thetradingbible.com/reviews/4/cmc-web-platform-view-1.png|||CMC Markets Review 2021 - Safe or Scam? Pros and Cons|||1600 x 1018

https://blog.bitmex.com/wp-content/uploads/2018/11/1-1536x1160.png||Detailed Report Into The Cryptocurrency Exchange Industry ...|||1536 x 1160

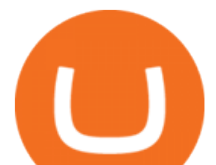

https://assets.cmcmarkets.com/images/Uranium1204.jpg|||Uranium Stocks & amp; ETFs to Watch in 2021 | CMC Markets|||1200 x 900

Giao dch Bitcoin và Tin in t Huobi Global

CMC Markets Germany GmbH is a company licensed and regulated by the Bundesanstalt für Finanzdienstleistungsaufsicht (BaFin) under registration number 154814. CMC Markets UK Plc and CMC Spreadbet plc are registered in the Register of Companies of the Financial Conduct Authority under registration numbers 173730 and 170627.

https://support.binance.us/hc/article\_attachments/360097505153/Screen\_Shot\_2020-10-19\_at\_3.39.24\_PM.pn g|||How to Change Your Google/SMS Two Factor Authenticator ...|||2660 x 1523

If you would like to know where to buy OMG Network, the top cryptocurrency exchanges for trading in OMG Network stock are currently Binance, Currency.com, Mandala Exchange, OKEx, and CoinTiger. You can find others listed on our crypto exchanges page. To learn more about this project, check out our deep dive into OMG Network, now the OMG Foundation.

MetaTrader 4 - OctaFX

Login To Our Platform Spread bets & amp; CFDs CMC Markets

Near Protocol (NEAR) Price, Chart, Value & amp; Market Cap CoinCodex

Huobi Global is a world-leading Bitcoin (BTC) exchange. We offer clients digital currency announcements including USDT, BTC, ETH, EOS, XPR, LTC, etc. We're more authoritative in Bitcoin price and markets than other exchanges.

https://themarketperiodical.com/wp-content/uploads/2021/07/image-646.png|||Stellar Price Analysis: XLM Crypto Price Is Looking To ...|||1417 x 806

https://i0.wp.com/coinsutra.com/wp-content/uploads/2019/05/Binance-API-Key-confirmation.jpg?resize=120 0%2C1053&ssl=1|||CoinTracking Review: How To Use CoinTracking App (+ Expert ...|||1200 x 1053

https://miningdiscounts.com/wp-content/uploads/2020/09/dash-macd-settings.jpg|||BEST MACD SETTINGS FOR BITCOIN AND CRYPTO Best Bitcoin ...|||1542 x 912

NEAR Protocol (NEAR) Price, Charts, and News Coinbase: near .

https://static.coindesk.com/wp-content/uploads/2017/01/Screen-Shot-2017-01-06-at-7.38.40-AM.png|||China's Central Bank Issues Warnings to Major Bitcoin ...|||1664 x 1222

CFD & amp; Forex Trading Platform | CMC Markets. Improved FX spreads, longer trading hours. Tighter US dollar spreads. Trade USD/CAD from 1.3 points, down 23% from our original spread. Let's get ready to ruble. Learn more. +. USD/CAD spread down 23%.

The cryptocurrency picked up a bid near \$6 last month as the lure of making free money from the impending Boba Network airdrop drew demand. OMG also benefited from the broad-based rally in coins.

https://flighthacks.com.au/app/uploads/2021/03/Binance-Australia-app.jpg|||Binance Referral Code | Get 10% Bonus Funds (Exclusive)|||1170 x 1668

OctaFx (free) download Windows version

Open the Google Authenticator App and tap [Enter a setup key]. Enter your Binance account details and the 16-digit setup key. Enter your Binance account details and the 16-digit setup key. Tap [Add] and you should see a 6-digit code.

OMG coin became available to buy through the OmiseGo ICO. An ICO is an initial coin offering. Its a way for new cryptocurrencies to raise the funds they need to develop their product. The OmiseGo ICO was handled by Bitcoin Suisse in 2017 and raised 25 million US Dollars (USD). Since the OmiseGo ICO, the price of OMG coin has gone up steadily.

CFDs & amp; Forex Online Trading CMC Markets

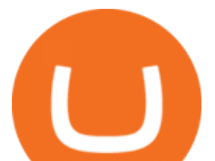

http://fxtraders.info/content/downloads/screen-rating-1.jpg|||Forex Lot Size Calculator App | Forex Ea Low Drawdown|||1440 x 860

CMC Markets - CFDs & amp; Forex

How to buy BarnBridge (BOND) token?

Huobi - -\_

https://btcpeers.com/content/images/2020/12/Screenshot--36-.png|||How can I setup Google Authenticator on Binance?|||1893 x 920

What is OMG Network (OMG)? - Forex Recommend

https://cryptoshuttlenews.com/wp-content/uploads/2021/01/post-column-01-13.jpg|||A Guide to Liquidity Pool Token - Crypto Shuttle News|||1920 x 1920

WEB: Click Here, or log in to https://futures.huobi.com and click the slideshow Contract Masters to enter the event page. APP: Click the banners for Contract Masters on the Huobi APP homepage. Event 1: Sign Up Now! 40,000 USDT Up for Grabs! Event Period: 8:00 (UTC) on Feb 5, 2022 - 8:00 (UTC) on Feb 7, 2022 MetaTrader4 Platform Trading Forex - Download

https://gblobscdn.gitbook.com/assets%2F-MEYRpckmJuuhnKblhzo%2Fsync%2Fac4c21d6ef0b63d99fd0578 441c702b2c697c0b5.png?alt=media|||Futures trading Binance - Finandy Docs|||2408 x 832

FOREX.com: Forex Trading on the App Store

https://www.coins133.com/wp-content/uploads/2021/06/coins133-logo-e1624248591723.png|||I Wandered Lonely As A Bitcoin Mining Investor - Coins133|||1500 x 1000

No Sign-ups, no Ads! GoForex is a leading forex trading learning application - game for beginners.More Fun packed! Based on the highly popular e-book Forex basics & amp; secrets in 15 minutes it offers super friendly explanations and expert tips about fx Social trading. Rich in illustrations and trading strategy

https://www.thecoinspost.com/wp-content/uploads/2019/06/Binance-security.png||Binance now supports FIDO2 open authentication. - TheCoinsPost|||1600 x 900

Trading Tutorial (Web) 2020/12/23 18:59. 1. Account Activation. Visit Huobi Futures official website: futures.huobi.com and log in to your account. Click USDT-M Contracts and enter into the corresponding contract trading page by selecting contract type and trading pair. If you have not yet activated USDT-margined contract trading, please .

Download FOREX.com Desktop Platform Forex Trading Platform .

Binance Google Authenticator Key : CryptoFarmer Visit for .The most used and at the same time the most reliable crypto exchange platform is Binance. Also, Binance extremely easy to use and learn Press J to jump to the feed. Press question mark to learn the rest of the keyboard shortcuts Search within r/CryptoFarmer r/CryptoFarmer Log InSign Up

Download MT4. Get private download link via email upon signing up. MetaTrader 4 web version. MetaTrader 4 for iOS. MetaTrader 4 for Android. up to 1:500 leverage. 32 currency pairs, gold and silver. earn 25% more. https://gblobscdn.gitbook.com/assets%2F-LhZPsev3Rzmc5ZEnuuL%2F-M34yMpTuVNknmwGQeiM%2F-

M34yqmoLrHQaUlMLgoD%2Fimage.png?alt=media&token=20f160de-5d30-4af2-9f61-d69caf2f00c4||| Futures trading Binance - Finandy Docs|||1728 x 1098

https://sfo2.digitaloceanspaces.com/engamb/wp-content/uploads/2020/03/07074920/s2f-final.jpg|||Despite Bitcoin's drop today, here's how much you stand to ...|||1888 x 838

OMG Network OMG Price Index and Live Chart CoinDesk 20

CFD & amp: Forex Trading Platform CMC Markets

https://secureidapp.com/wp-content/uploads/2019/11/1-7.png|||Binance Mobile App TOTP Setup Digital eID, eSignature ...|||1092 x 2050

https://hocitfree.com/wp-content/uploads/2020/02/tai-app-google-authenticator.png|||Sàn Binance: Hng dn ng ký tài khon, bo mt, np rút ...|||1080 x 780

https://icoguide.com/manager/filemanager/photos/2/what-about-crypto-future.jpg||Future of blockchain technology|||1024 x 768

huobi web platform cmc markets barnbrid

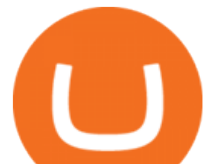

here is video about octafx pc app login and trading. here is video about octafx pc app login and trading.

https://miro.medium.com/max/2000/1\*vD8ReiICKF85nrnXOnNIvw.png||Retrieve Your Api Key & Secret - Binance | by Dan Crisan ...|||2000 x 1087

Best Forex Brokers Japan 2021 - Top Japanese Forex Brokers

How to Buy BOND from BarnBridge - BTC Geek

1. Tap on the [Profile] icon and tap [Security] - [Binance/Google Authenticator]. 2. Tap to toggle on the button next to [Binance/Google Authenticator], then download and install the Binance Authenticator App on your device. If youve already installed the App, tap [ ] to continue. 3. You will then see a 16-digit key on the screen.

Where to buy BarnBridge (BOND) As of right now there are 23 cryptocurrency exchanges and marketplaces available for you to trade BarnBridge (BOND) online. Below you'll find a list of all the cryptocurrency marketplaces and exchanges that currently list BarnBridge (BOND) for trading.

OctaFx is a user-friendly and reliable trading platform. It includes charting tools, market indicators, scripts and EAs, advanced risk management, real time market execution and more. The lowest spreads, real-time market execution and true ECN offset are among the top advantages of OctaFX.

https://support.binance.us/hc/article\_attachments/360069863814/image-5.png|||Google Authentication Guidelines Binance.US|||1078 x 1088

Login CMC Markets

CMC Markets Asia Pacific Pty Ltd ABN 11 100 058 213, AFSL No. 238054 (the derivative product issuer), CMC Markets Stockbroking Limited, Participant of the ASX Group (Australian Securities Exchange) and SSX (Sydney Stock Exchange) and Chi-X (Chi-X Australia), ABN 69 081 002 851, AFSL No. 246381 (the stockbroking services provider) provides the .

OctaFX MT4 Web client

BarnBridges (BOND) Price Prediction: When Will It Reach \$100?

OMG Network (OMG) Price Prediction 2022, 2023, 2024

Operation GUIDE : How to Buy Crypto on Huobi P2P (Web)?

Near Protocol Key Price Levels Based on today' classical pivot point (P1) with the value of \$19.52, Near Protocol has support levels of \$ 18.89, \$ 18.48, and the strongest at \$ 17.85. Similarly, Near Protocol resistance levels are at \$ 19.93, \$ 20.56, and \$ 20.97.. Support Levels Resistance Levels Near Protocol **Correlation** 

https://e3.365dm.com/20/03/1600x900/skynews-markets-london-trader\_4950037.jpg?20200318093242|||CMC tycoon Cruddas targets Hargreaves Lansdown with new ...|||1600 x 900

Videos for Near+crypto+price

https://www.financemagnates.com/wp-content/uploads/fxmag/2013/10/Client-sentiment.png|||CMC Markets Reports H1 Net Revenue of £62.2Mln, Up 34% YoY ...|||1914 x 978

https://binancesingapore.zendesk.com/hc/article\_attachments/360026747732/mceclip2.png|||How to Enable Google 2FA Binance Singapore|||2488 x 1188

https://allcryptobots.com/wp-content/uploads/2021/03/cryptohero4.png|||CryptoHero Review & Alternatives - All Crypto Bots|||2472 x 1310

January 17, 2022 - The current price of NEAR Protocol is \$19.290941 per (NEAR / USD). NEAR Protocol is 5.53% below the all time high of \$20.42. The current circulating supply is 615,269,805 NEAR. Discover new cryptocurrencies to add to your portfolio.

Videos for Huobi+web

The OMG Network price is forecasted to reach \$5.70676 by the beginning of March 2022. The expected maximum price is \$7.13345, minimum price \$4.85075. The OMG Network price prediction for the end of the month is \$5.70676. OMG Network price prediction for April 2022 The OMG Network price is forecasted to reach \$5.74298 by the beginning of April 2022.

TradeZero America - Free Stock Trading Platform

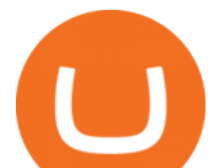

https://gblobscdn.gitbook.com/assets%2F-LhZPsev3Rzmc5ZEnuuL%2F-LjPEc09nDTak\_66F3gR%2F-LjHr2 3py\_awXT38TK1F%2Fimage.png?alt=media|||Enable 2FA on Binance - Finandy Docs|||2336 x 1240

CMC Markets is, depending on the context, a reference to CMC Markets Germany GmbH, CMC Markets UK plc or CMC Spreadbet plc. CMC Markets Germany GmbH is a company licensed and regulated by the Bundesanstalt für Finanzdienstleistungsaufsicht (BaFin) under registration number 154814. CMC Markets UK Plc and CMC Spreadbet plc are registered in the .

https://i0.wp.com/brokerforex.com/wp-content/uploads/2019/03/adobe.png?fit=2484%2C1516&ssl=1|||T rading Lebih Cepat Menggunakan Shortcut MetaTrader ...|||2484 x 1516

download XM mobile App for Android and IOS. you can use XM in many devices like computers, smartphones, tablets. XM App for Android users. XM App for IOS users.

Harness the opportunity of FX trading with FOREX.com the No.1 US currency broker.\* Trade 80+ currency pairs, plus gold and silver. Take advantage of one-swipe execution, advanced charting, real-time news, performance analytics and more. Test your trading strategies risk free with an FX demo accoun

https://assets-global.website-files.com/5cc1a690df4e901766e92dcd/5d9e89b5def1a7396d774dd1\_defi.jpg|||Ar e " Exclusive " DeFi Platforms Hurting Crypto Adoption?|||1920 x 1080

Step 1: Visit Huobi P2P. If you already have a user account, click Login and skip to Step 3 . If you dont have a user account, click Sign Up first. Step 2: On the Sign Up page, select Nationality and enter Phone Number, then set the login password and click Register. Step 3: click Log In in the upper .

https://www.somagnews.com/wp-content/uploads/2020/01/b7-12-e1579118579863.jpg|||JUNGKOOK

IMPROVES A KARAOKE SESSION AFTER FLIRTING WITH V ...|||1430 x 800

https://secureidapp.com/wp-content/uploads/2019/11/2-7.png|||Binance Mobile App TOTP Setup Digital eID, eSignature ...|||1098 x 2056

Cmc Markets Sign In - Trade cfds on thousands of financial .

Binance Google Authenticator Key. Visit for Binance Google Authenticator Key .The most used and at the same time the most reliable crypto exchange platform is Binance. Also, Binance extremely easy to use and learn, you can earn a 20% commission discount on each purchase. Binance 20% Sign Up Code: 77181558.

https://public.bnbstatic.com/image/cms/article/body/4523/5026026498cf6286cd2b5dc53c66ebc8-0.jpeg|||Bina nce Google Authenticator - Arbittmax|||1600 x 1183

Trade Nearly 24hrs a Day - VIX® Index Options - cboe.com

NEAR Protocol Price NEAR Price, News, USD . - Crypto.com

Get detailed information on Near Protocol (NEAR) including real-time price index, historical charts, market cap, exchanges, wallets, and latest news.

https://gblobscdn.gitbook.com/assets%2F-M6CjLe1Bz1VSFiakrFB%2F-M6IWxYeTUm\_SfRRtKRD%2F-M 6LjZXh5kqn24\_izwt2%2F1.png?alt=media&token=76fb19e0-76a5-4072-b3e5-84e3afe433c6|||How to import the Binance API into your Brokerst account ...|||1721 x 1293

The best way to buy BarnBridge (BOND) You can buy BOND on Coinbase, Gate, Gemini, Hotbit, and 1Inch. The best place to buy BarnBridge with the U.S. dollar right now is Gemini.

Real Trades Real Time - Want to Trade Forex? - riskcuit.com

https://www.asktraders.com/wp-content/uploads/2020/11/Trading-Apps.jpg|||Trading Apps Leitfaden für Anfänger » Beste Apps 2020|||5000 x 5000

2017-06-26 04:58. 1. Log into your Binance account and click [Profile] - [Security]. 2. Click [Enable] next to [Google Authenticator]. 3. You will be redirected to another page. Follow the step-by-step instructions to enable Google Authenticator. 3.1.

https://static.seekingalpha.com/uploads/2018/2/28/13624342-151988000000795\_origin.png|||Bitcoin Price Evolution History - #1 Simple Bitcoin Price ...|||1902 x 997

https://cryptocurrencyfrench.com/images/okex/1640730109841/original/how-to-open-account-and-deposit-atokex.jpeg|||Comment ouvrir un compte et déposer chez OKEx|||1400 x 784

How to Use YubiKey for Two-factor Authentication . - Binance

A YubiKey is a small electronic device that works as a security key and can be used for various authentication

huobi web platform cmc markets barnbrid

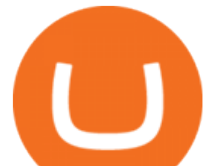

methods. On Binance, security keys can provide an extra layer of account security, acting as a Two-factor Authentication (2FA) method for logging in to your account, withdrawing funds, and resetting passwords. While there are other types of security keys, this guide focuses on the YubiKey.

https://lh3.googleusercontent.com/HknCGyPKQJqGMpDoSvEHXXxdw1-Hg9ma4kg7SnUFTP0jxSGnMWIS eF-U-PQiA\_illIkdMs2wdcUU\_j7nUN8eQxKwAEUVbQNzo\_TJEmP-BEMB\_k9Guag9QMUoTq2ZyCLPQJ 9YxD1W|||Crypto.com App Lists BarnBridge (BOND)|||1600 x 800

BarnBridge (BOND) can be purchased at a number of cryptocurrency exchanges including: Uniswap (V2) MXC.COM 1inch Exchange Bilaxy Hotbit To learn more about buying Bitcoin ( BTC) and other cryptocurrencies, read our comprehensive guide. BOND was first tradable on 19th Oct, 2020. It has a total supply of 10,000,000.

https://image.winudf.com/v2/image1/Y29tLnRpaW0udHJhZGluZ2dhbWVfc2NyZWVuXzEyXzE1Nzc5Njgz MzNfMDIw/screen-12.jpg?fakeurl=1&type=.jpg|||Shares & amp; Forex Investing simulator - Trading Game for ...|||1239 x 2209

https://news.nmnandco.com/wp-content/uploads/2020/05/17429/lets-not-be-amazed-that-multimillionaire-adel e-can-lose-weight-1068x843.jpg|||Lets Not Be Amazed that Multimillionaire Adele Can Lose ...|||1068 x 843 https://lachainecrypto.com/wp-content/uploads/2018/03/couverture-lachainecrypto-trend.png|||Analyse des

tendances crypto - La Chaine Crypto|||1280 x 853

https://verdienenmetvideo.nl/nieuw/wp-content/uploads/2021/02/Binance-account-maken-Google-Authentica-QR-code-1024x907.png|||Bitcoins kopen met Binance [compleet stappenplan]|||1024 x 907

https://www.rhbtradesmart.com/uploads/trading-platforms/bg-web.jpg|||RHB TradeSmart: Evolutionary online stock trading platform|||1680 x 1050

https://support.binance.us/hc/article\_attachments/360070987093/image-1.png||Google Authentication Guidelines Binance.US|||1999 x 1110

To buy BarnBridge (BOND) tokens on most cryptocurrency exchanges, you must first have Bitcoin (BTC) or Ethereum (ETH) to trade with. The good news is that BTC or ETH can be purchased at Coinbase exchange, simply using either your credit or even your bank account.

How to start trading on MetaTrader 4/5 Desktop OctaFX

Trading Tutorial(Web)-Huobi Global-Official Huobi Website

OMG Network price today, OMG to USD live, marketcap and chart .

https://support.bincentive.com/hc/article\_attachments/360061478353/CN1.jpg||Setting up Google Authenticator (OTP). Help Center|||1419 x 958

https://news.coincu.com/wp-content/uploads/2021/12/Huobi-Global-Announces-the-Introduction-of-Basic-Inc ome-offering-premium.jpg|||#Basic Income - CoinCu News|||1600 x 1067

https://greatbitcoinspot.com/wp-content/uploads/2021/07/monero.jpg|||How to sell Monero (XMR) for fiat in 2021 ...|||1200 x 800

How & amp; Where to Buy BarnBridge: Price & amp; Exchanges (January 2022)

Download App XM Trading Forex

https://newsbit.nl/wp-content/uploads/2020/12/TON-scaled-1.jpeg|||Free TON gaat officieel live na bereiken genoeg ...|||2560 x 1440

How to Use Binance Authenticator for 2FA on Binance App .

https://i0.wp.com/www.usethebitcoin.com/wp-content/uploads/2018/02/binance-security.jpeg|||Binance

Review: All You Need To Know | UseTheBitcoin|||1920 x 967

OMG Coin: The Complete OMG Crypto Guide & amp; Price Prediction

OMG Tanks Over 25% as Exchanges See Record Inflows After BOBA .

https://s3-eu-west-1.amazonaws.com/t1markets-fo-content/Content/Images/Pages/t1markets-investing-in-rippl e.jpg|||Where To Trade Ripple / What Is Ripple Cmc Markets ...|||1024 x 800

*(end of excerpt)*